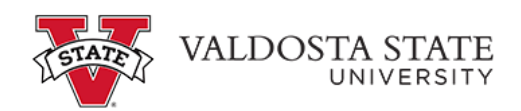

## **Reporting Time Using Pay From Schedule**

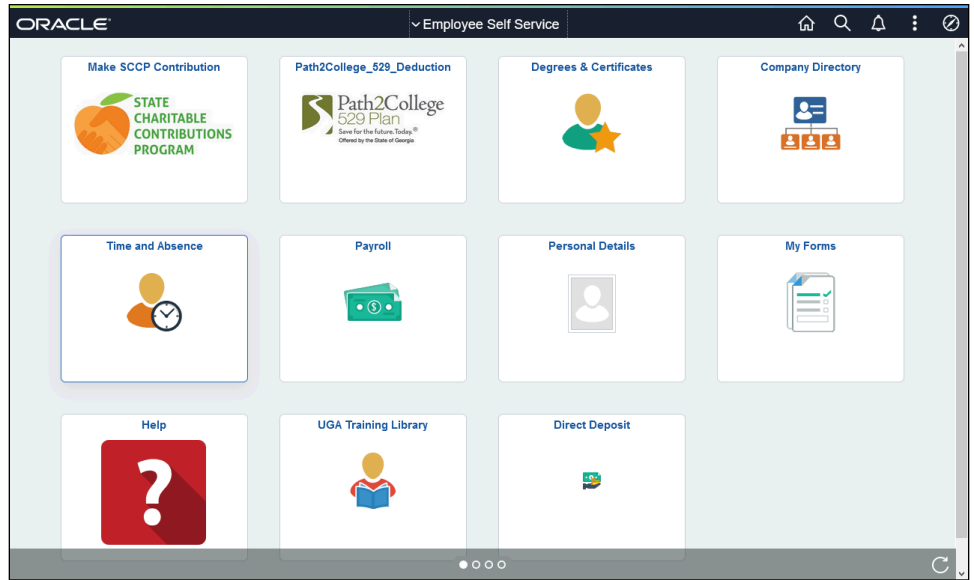

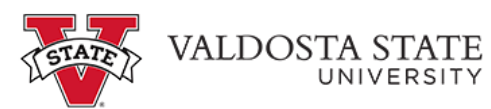

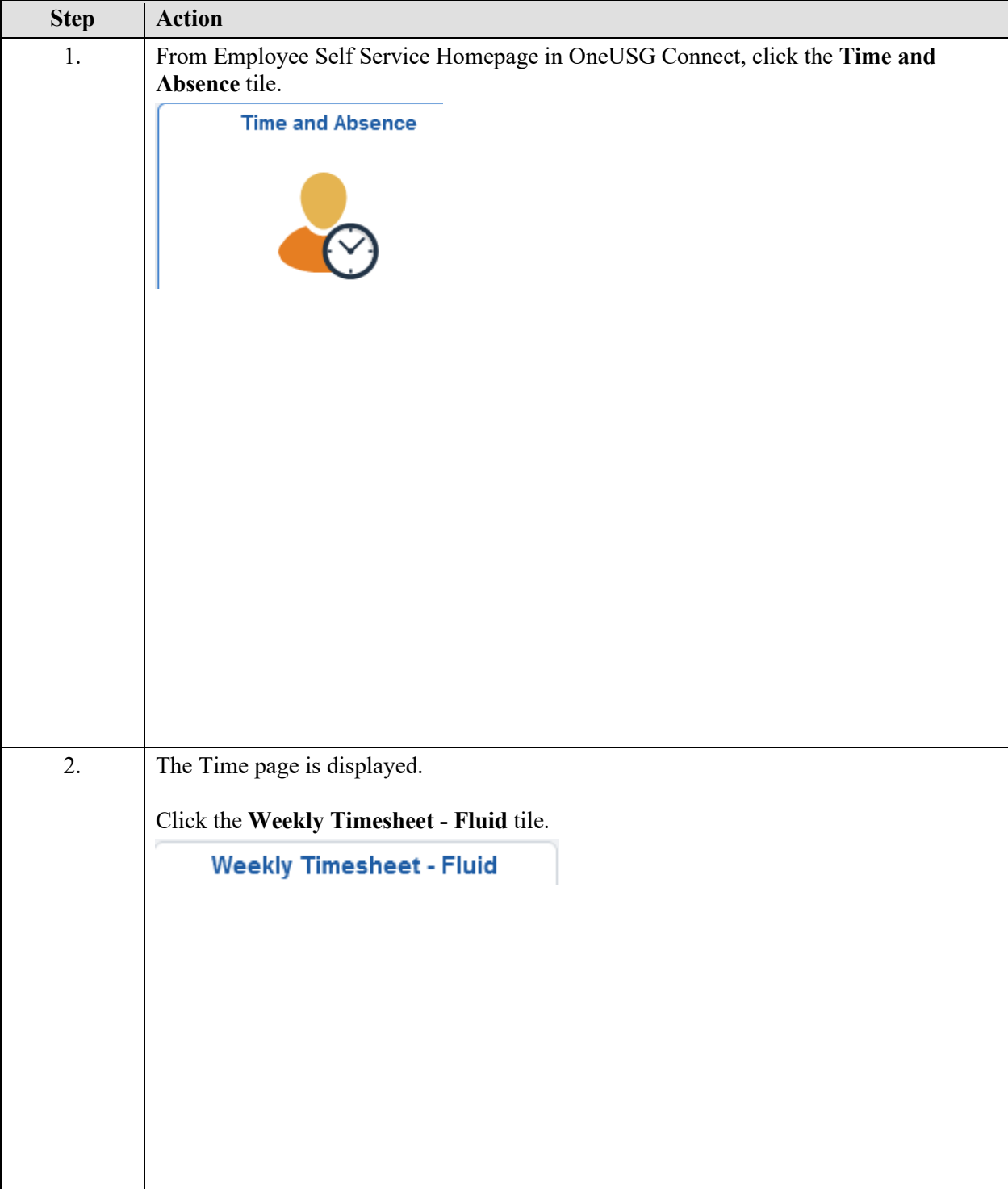

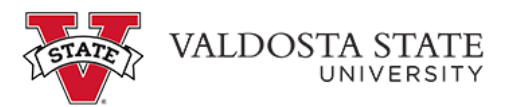

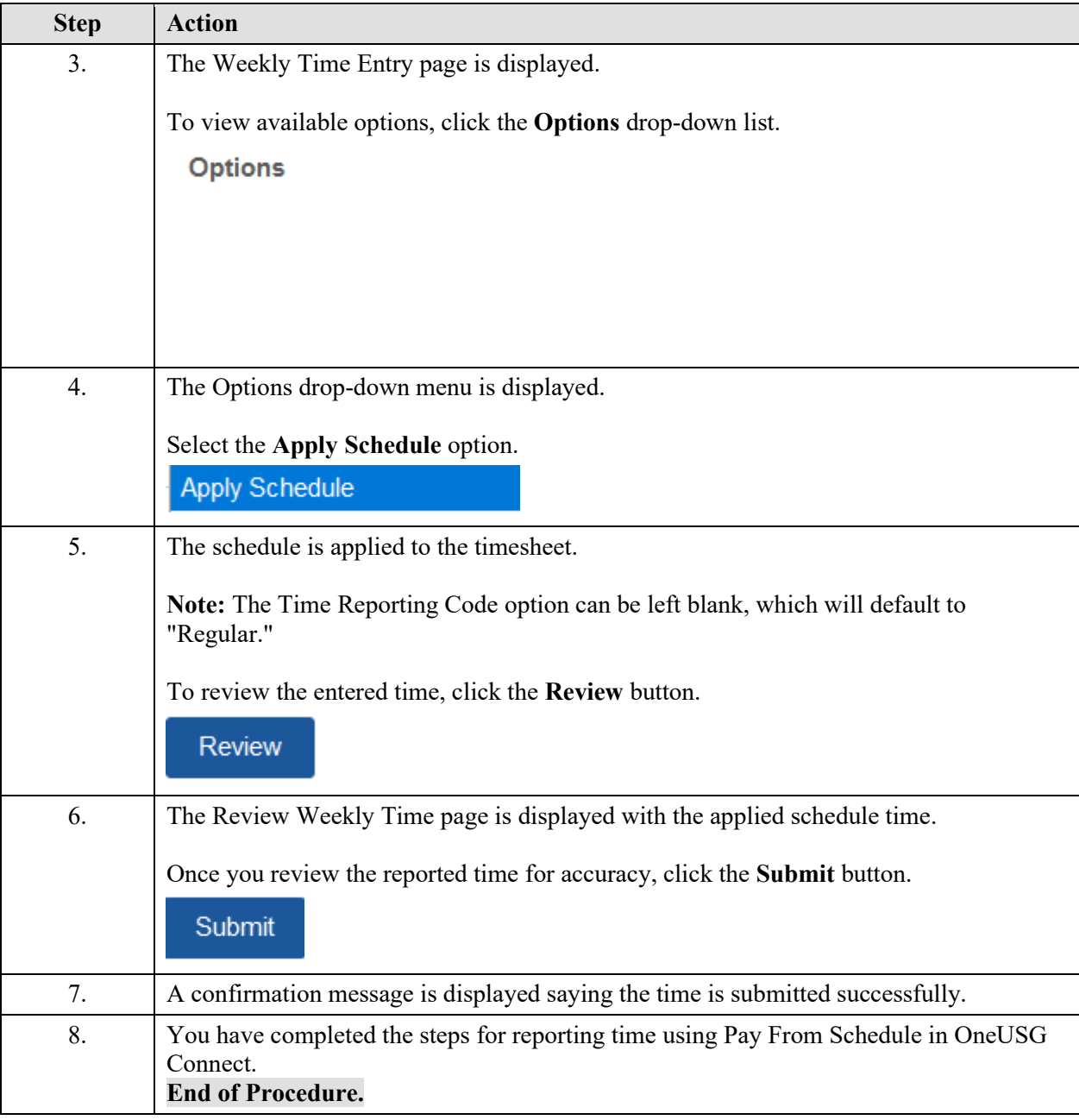